## **FCPX** Sharing projects overview

The Final Cut Pro Share menu provides a variety of options designed to make it easy for you to distribute your project. Most of the options have a specific target, such as an Apple device connected to iTunes, a Blu-ray disc, or a specific website.

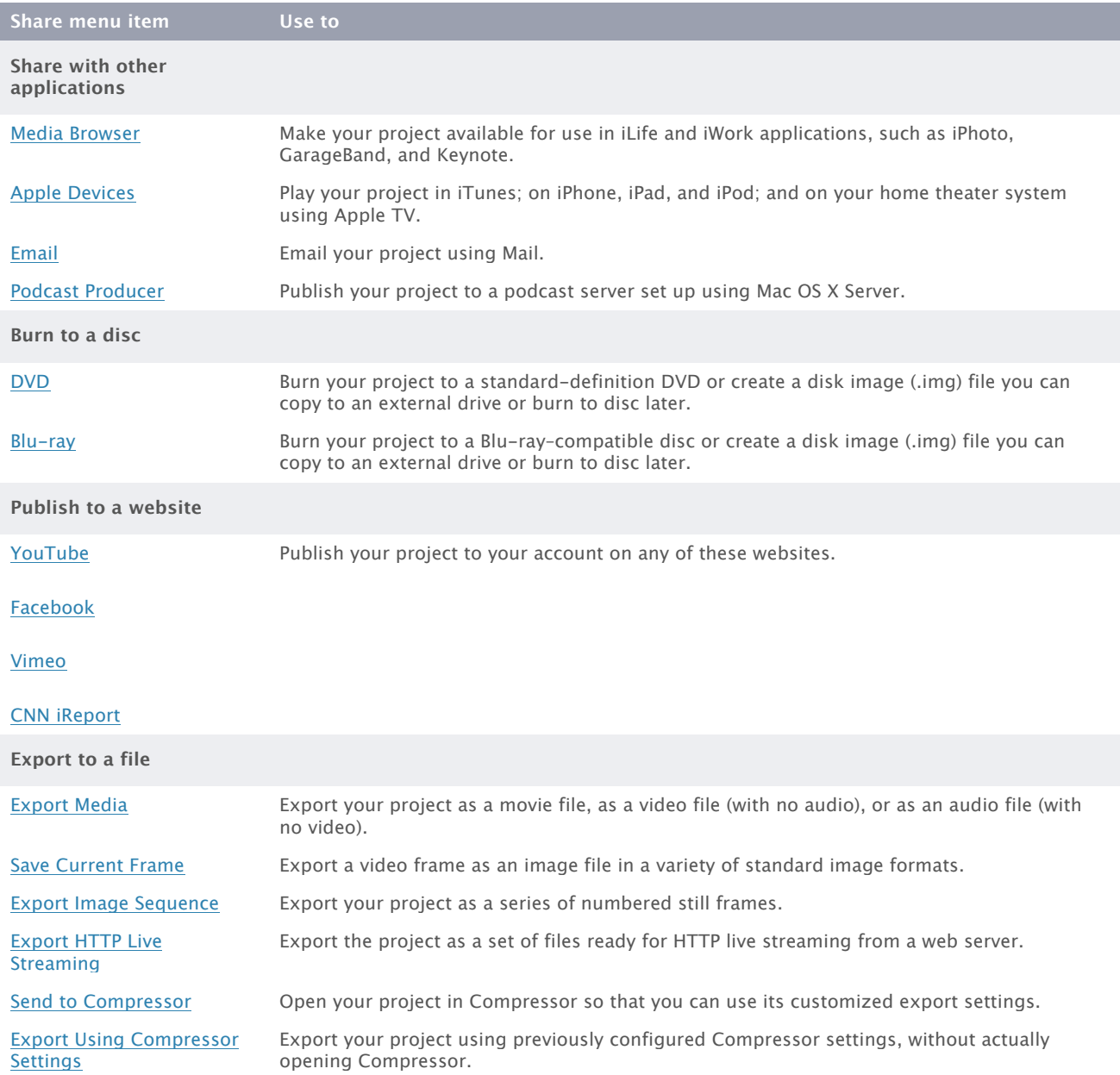